**Waterfall-Screensaver Crack Torrent Free Download For Windows**

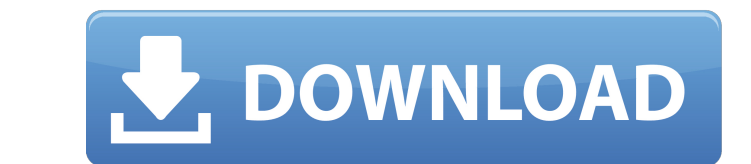

 $\overline{1/4}$ 

### **Waterfall-Screensaver Crack+ [Updated]**

Waterfall-Screensaver will allow you to admire some of the most beautiful waterfalls in the world as images, movies and music videos are presented to you, to make your hours on the computer users who like nature, waterfall about the stresses of everyday life and enjoy nature, in the way it must be enjoyed. The images and the videos that can be used to help you enjoy this screensaver are not restricted to waterfalls alone, they can also inclu that you may choose among many options. The slideshow of images can be a simple one, or a truly spectacular one, with a vast variety of effects, such as depth of field, light, stroboscopic and textures, so that you can als latest hits, which will help you enjoy the natural beauty of the screensaver even more. Waterfall-Screensaver Screensaver Screenshots: Waterfall-Screensaver Waterfall-Screensaver Waterfall-Screensaver is a small, slideshow nature, waterfalls especially and want a screensaver that reflects that, then this software is a serious candidate when considering your options. This screensaver uses high quality image of waterfalls around the world and Screensaver will allow you to admire some of the most beautiful waterfalls in the world as images, movies and music videos are presented to you, to make your hours on the computer go a little more quickly. Although this sc stresses of everyday life and enjoy nature, in the way it must be enjoyed. The images

Welcome to the waterfalls screensaver world. You will admire some of the most beautiful waterfalls in the world. Each image was taken from a specific waterfall, each one more incredible than the other. With Waterfalls worl mountain landscapes, unusual landscapes with rocks, small tunnels or with enormous waterfalls. A very impressive slideshow with realistic images of waterfalls, sceneries and beautiful nature, without any flashing and a uni Requirements: Waterfall-Screensaver will run on all 32-bit versions of Windows and will consume on average 1-2 MB (memory). The 32-bit screen resolution is 1024x768 pixels. Download Waterfall-Screensaver for free today! Pr titles, trademarks and registered trademarks appearing on the site TP-Link Technologies are the property of their respective owners. For the first time, we've released the newest version of the Dashboard. This release incl view/download it here. Improvements We've made some performance improvements to make use of the new Googlemaps API. The Dashboard now renders the maps on the page when using a google map API key. This means the Dashboard n Googlemaps API Key Picker to allow for public API access. Please note: If your dashboard is configured with only your own API key, public API access is not possible. We've also added a way to filter your dashboard for your public. New features We've added the new "Include Geo b7e8fdf5c8

 $2/4$ 

## **Waterfall-Screensaver Full Product Key X64 [Updated]**

### **Waterfall-Screensaver Crack**

Waterfall-Screensaver takes advantage of the fact that there is a lot of waterfalls in this world. Among the places you will find them: the Himalaya, Africa, India, Australia, Brazil, and many others. And after a lot of wo best quality photos that I have been able to find on the Internet, some of which are of high resolution. I have also selected the most visually pleasing; not necessarily the most beautiful, although that is a perfect optio because both can be enjoyed in this screensaver. The slideshow allows you to choose the colors of the slideshow. When the screensaver starts, you will be able to choose between several options. You will be able to select t You will also be able to select the screensaver's background. At the beginning of the slideshow, the screen will be plain black, however, just a few options will be able to select among them, such as a wood background, a b added to the slideshow. You will be able to select among four: lighting, fog, animation, and 3D. You will be able to set whether the slideshow should start automatically or not. In the latter case, you will start, in secon very useful because it will allow you to enjoy a more or less long part of the slideshow, whether you just want to watch it or you want to pause it and continue later. Last, but not least, the option to set the slideshow's the slideshow at the maximum speed, you can select fast. Notice Waterfall-Screensaver is a screensaver

### **What's New in the Waterfall-Screensaver?**

This screensaver is a blend of fascinating and amazing photographic and artistic captures of waterfalls from around the world. Its designed to have your eyes on the pictures, slide by slide, so that when you are on your co that allows you to explore the world of waterfalls • The slideshow slideshows are carefully selected and they have all been carefully created with a goal to enable you to discover the astonishing beauty of waterfalls in th slideshow are taken from amazing places around the world • The software supports a WINDOWS OS system, so if you are using a MAC OS system you will have to use a virtual machine to emulate a Windows Operating System to down ground up it was possible to add more features. • Waterfall-Screensaver has an application guide with settings, slideshow settings, a help menu, favorites and other options to make your Windows computer experience just a l not work • It will be easier if you choose to install the screensaver in either the VirtualBox software or a Virtual Machine • If you use a MAC OS machine, we highly recommend you use a Windows OS, we highly recommend that machine. Select the "Windows XP" version to create the virtual machine . This virtual machine has been created in a way that it acts just like a physical machine, so it will have an operating system and everything that is Now that you have Windows XP installed, there should be an icon that looks like a switch on your desktop • Click on the icon and you will be taken to the Windows desktop • Once on the Windows desktop,

 $3/4$ 

# **System Requirements:**

Minimum System Requirements: OS: Microsoft Windows 10/Windows 8.1 Processor: Intel Core i5-760, 2.80 GHz, 4 GB RAM Memory: 8 GB RAM Graphics: NVIDIA GTX 660 DirectX: Version 11 HDD: 60 GB Mac OS: Mac OS X 10.9 or later Dir

[https://blooder.net/upload/files/2022/07/P1MrXLw8hjBCPUWHv88j\\_04\\_a6cc426048bd7202a36df84a481165ce\\_file.pdf](https://blooder.net/upload/files/2022/07/P1MrXLw8hjBCPUWHv88j_04_a6cc426048bd7202a36df84a481165ce_file.pdf) <http://lms.courses4u.in/blog/index.php?entryid=8369> <https://germanconcept.com/windows-98-revolutions-pack-crack/> <http://www.caribbeanequipmenttraders.com/wp-content/uploads/2022/07/harraf.pdf> <https://teenmemorywall.com/jordy-video-downloader-crack-activation-key-free-3264bit/> <https://mahoganyrevue.com/advert/open-asset-import-library-viewer-crack-2022/> <https://shobeklobek.com/weathertalk-license-key-full-for-pc-updated/> <https://fitenvitaalfriesland.nl/wp-content/uploads/2022/07/Hash.pdf> <https://geobook.ge/advert/gblabs-luca-lite-crack-with-license-code-free-download-pc-windows-2022/> <https://expressionpersonelle.com/bee-movie-keygen-free-pc-windows/> <https://mypartcar.com/recent-files-with-product-key-free-april-2022/> <http://lefterovata-kashta.eu/?p=2677> <https://clasificadostampa.com/advert/keep-folder-safe-crack-product-key-full/> <https://itsupportnetwork.com/pixel-ruler-crack-activation-code-with-keygen/> <https://esd.ny.gov/system/files/webform/caotica2.pdf> [https://prachiudyog.com/wp-content/uploads/2022/07/SoftPhone\\_Client\\_formerly\\_PC\\_Phone\\_Dialer\\_Updated\\_2022.pdf](https://prachiudyog.com/wp-content/uploads/2022/07/SoftPhone_Client_formerly_PC_Phone_Dialer_Updated_2022.pdf) <https://topnotchjobboard.com/system/files/webform/resume/dumpmedia-apple-music-converter.pdf> [https://www.avonct.gov/sites/g/files/vyhlif151/f/uploads/electronics\\_recycling\\_information.pdf](https://www.avonct.gov/sites/g/files/vyhlif151/f/uploads/electronics_recycling_information.pdf) <http://saddlebrand.com/?p=42006> <https://www.bellinghamma.org/sites/g/files/vyhlif2796/f/uploads/ateresults05.03.22.pdf>

 $4/4$